# z/OS V1R13

RMF: GRS and supervisor delay monitoring enhancements

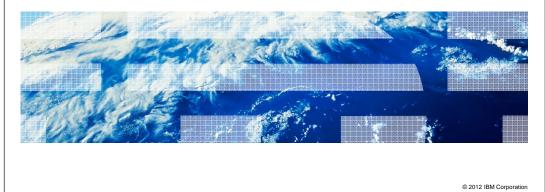

IBM

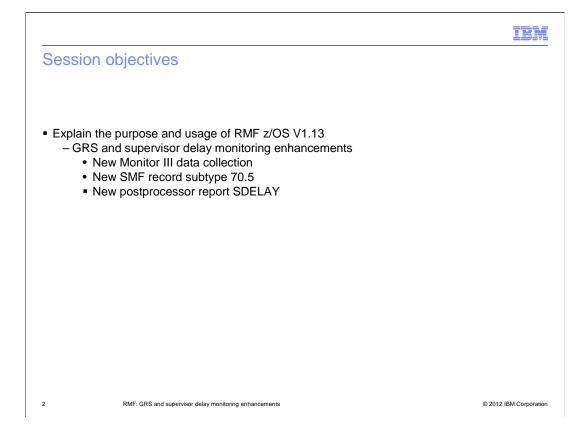

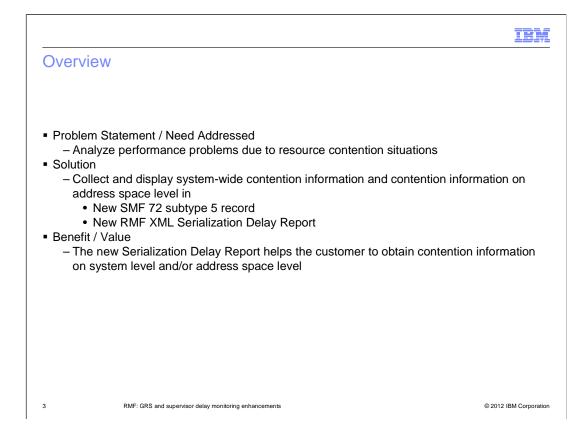

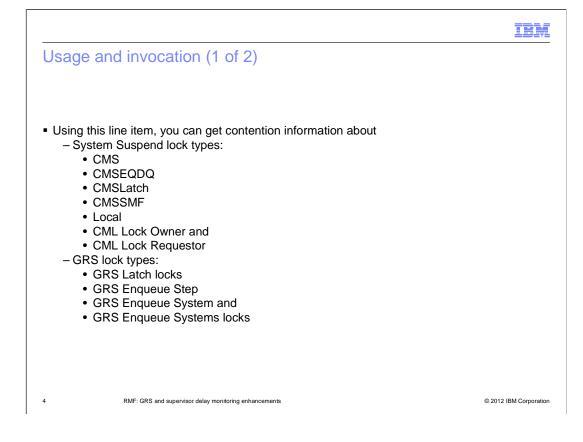

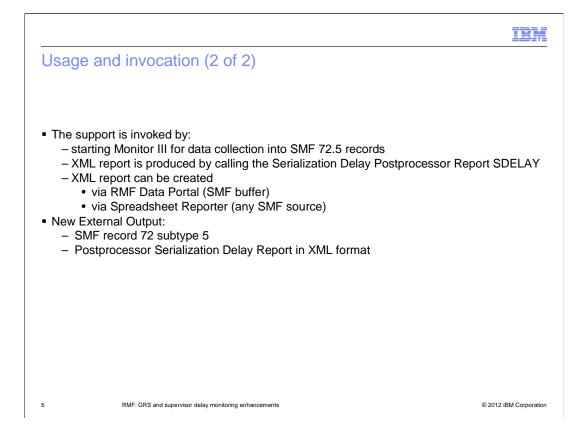

| ade a        | and invocati                 | on: SDe      | elav R    | eport – SMF Record 72.5 (1                      | of 17 |
|--------------|------------------------------|--------------|-----------|-------------------------------------------------|-------|
| age          |                              |              |           |                                                 | 0     |
|              |                              |              |           |                                                 |       |
|              |                              |              |           |                                                 |       |
|              |                              |              |           |                                                 |       |
|              |                              |              |           |                                                 |       |
| SMF red      | ord type 72 subtyp           | be 5 - Heade | er extens | ion for subtype 5                               |       |
| Offsets      | Name                         | Len          | Format    | Description                                     |       |
| ndividual he | ader extension for subtype 5 |              |           |                                                 |       |
| 36 24        | SMF72SES                     | 4            | Binary    | Offset to serialization control section         |       |
| 40 28        | SMF72SEL                     | 2            | Binary    | Length of serialization control section         |       |
| 42 2A        | SMF72SEN                     | 2            | Binary    | Number of serialization control sections        |       |
| System susp  | end lock data sections       | I            |           |                                                 |       |
| 44 2C        | SMF72CMS                     | 4            | Binary    | Offset to CMS Lock data section                 |       |
| 18 30        | SMF72CML                     | 2            | Binary    | Length of CMS Lock data section                 |       |
| 50 32        | SMF72CMN                     | 2            | Binary    | Number of CMS Lock data sections                |       |
| 52 34        | SMF72EDS                     | 4            | Binary    | Offset to CMS EnqueueDequeue Lock data section  |       |
| 56 38        | SMF72EDL                     | 2            | Binary    | Length of CMS EnqueueDequeue Lock data section  |       |
| 58 3A        | SMF72EDN                     | 2            | Binary    | Number of CMS EnqueueDequeue Lock data sections |       |
|              | 1                            |              | 1         |                                                 |       |

New SMF record type 72 subtype 5 created. The individual header extension for subtype 5 starts at offset 36.

# Usage and invocation: SDelay Report – SMF Record 72.5 (2 of 17)

| Offsets       | Name                      | Len                 | Format | Description                                |  |
|---------------|---------------------------|---------------------|--------|--------------------------------------------|--|
| Individual he | ader extension for subtyp | be 5 - continuation |        |                                            |  |
| 60 3C         | SMF72LAS                  | 4                   | Binary | Offset to CMS Latch Lock data section      |  |
| 64 40         | SMF72LAL                  | 2                   | Binary | Length of CMS Latch Lock data section      |  |
| 66 42         | SMF72LAN                  | 2                   | Binary | Number of CMS Latch Lock data sections     |  |
| 68 44         | SMF72SMS                  | 4                   | Binary | Offset to CMS SMF Lock data section        |  |
| 72 48         | SMF72SML                  | 2                   | Binary | Length of CMS SMF Lock data section        |  |
| 74 4A         | SMF72SMN                  | 2                   | Binary | Number of CMS SMF Lock data sections       |  |
| 76 4C         | SMF72LOS                  | 4                   | Binary | Offset to Local Lock data section          |  |
| 80 50         | SMF72LOL                  | 2                   | Binary | Length of Local Lock data section          |  |
| 82 52         | SMF72LON                  | 2                   | Binary | Number of Local Lock data sections         |  |
| 84 54         | SMF72COS                  | 4                   | Binary | Offset to CML Lock Owner data section      |  |
| 88 58         | SMF72COL                  | 2                   | Binary | Length of CML Lock Owner data section      |  |
| 90 5A         | SMF72CON                  | 2                   | Binary | Number of CML Lock Owner data sections     |  |
| 92 5C         | SMF72CRS                  | 4                   | Binary | Offset to CML Lock Requestor data section  |  |
| 96 60         | SMF72CRL                  | 2                   | Binary | Length of CML Lock Requestor data section  |  |
| 98 62         | SMF72CRN                  | 2                   | Binary | Number of CML Lock Requestor data sections |  |

7

RMF: GRS and supervisor delay monitoring enhancements

# Usage and invocation: SDelay Report – SMF Record 72.5 (3 of 17)

| Offsets     | Name     | Len | Format | Description                                   |
|-------------|----------|-----|--------|-----------------------------------------------|
| GRS data se | ections  |     |        |                                               |
| 100 64      | SMF72LCS | 4   | Binary | Offset to GRS Latch Set Creator data section  |
| 104 68      | SMF72LCL | 2   | Binary | Length of GRS Latch Set Creator data section  |
| 106 6A      | SMF72LCN | 2   | Binary | Number of GRS Latch Set Creator data sections |
| 108 6C      | SMF72LRS | 4   | Binary | Offset to GRS Latch Requestor data section    |
| 112 70      | SMF72LRL | 2   | Binary | Length of GRS Latch Requestor data section    |
| 114 72      | SMF72LRN | 2   | Binary | Number of GRS Latch Requestor data sections   |
| 116 74      | SMF72TDS | 4   | Binary | Offset to GRS ENQ SCOPE=STEP data section     |
| 120 78      | SMF72TDL | 2   | Binary | Length of GRS ENQ SCOPE=STEP data section     |
| 122 7A      | SMF72TDN | 2   | Binary | Number of GRS ENQ SCOPE=STEP data sections    |
| 124 7C      | SMF72YDS | 4   | Binary | Offset to GRS ENQ SCOPE=SYSTEM data section   |
| 128 80      | SMF72YDL | 2   | Binary | Length of GRS ENQ SCOPE=SYSTEM data section   |
| 130 82      | SMF72YDN | 2   | Binary | Number of GRS ENQ SCOPE=SYSTEM data sections  |
| 132 84      | SMF72SDS | 4   | Binary | Offset to GRS ENQ SCOPE=SYSTEMS data section  |
| 136 88      | SMF72SDL | 2   | Binary | Length of GRS ENQ SCOPE=SYSTEMS data section  |
| 138 8A      | SMF72SDN | 2   | Binary | Number of GRS ENQ SCOPE=SYSTEMS data sections |

| SMF r      | ecord type           | 72 subt          | ype 5        | <ul> <li>Serialization Delay Data</li> </ul>                                                                                                    |  |
|------------|----------------------|------------------|--------------|----------------------------------------------------------------------------------------------------|--|
| Serializat | ion Control Secti    | on - contai      | ns svstem    | wide serialization delay data for all address spaces.                                                                                                   |  |
|            |                      |                  | ,            |                                                                                                    |  |
| Offsets    | Name                 | Len              | Format       | Description                                                                                                    |  |
| 0 0        | R725SGMO             | 1                | Binary       | GRS Mode<br>Value Meaning<br>0 None<br>1 Ring<br>2 Star                                                                                                 |  |
| 1 1        |                      | 15               |              | Reserved                                                                                                    |  |
| CMS Lock S | ummary - system wide | e data for all a | ddress space | s                                                                                                    |  |
| 16 10      | R725SCMS             | 8                | Binary       | Total number of times that a unit of work was suspended on a CMS lock.                                                                                  |  |
| 24 18      | R725SCMA             | 8                | Binary       | Total number of times that a unit of work was suspended on a CMS lock when there was<br>already at least one other unit of work suspended for the lock. |  |
| 32 20      | R725SCMT             | 8                | Binary       | Total amount of time in milliseconds that a unit of work was suspended on a CMS lock.                                                                   |  |
| 40 28      |                      | 8                |              | Reserved                                                                                                    |  |

# Usage and invocation: SDelay Report – SMF Record 72.5 (5 of 17)

| Offs | ets     | Name                | Len            | Format        | Description                                                                                                    |
|------|---------|---------------------|----------------|---------------|----------------------------------------------------------------------------------------------------|
| CMS  | Enqueu  | eDequeue Lock Sum   | mary - system  | wide data f   | or all address spaces.                                                                                                    |
| 48   | 30      | R725SEDS            | 8              | Binary        | Total number of times that a unit of work<br>was suspended on a CMS EnqueueDequeue lock.                                                                                  |
| 56   | 38      | R725SEDA            | 8              | Binary        | Total number of times that a unit of work<br>was suspended on a CMS EnqueueDequeue lock when there was already at least one<br>other unit of work suspended for the lock. |
| 64   | 40      | R725SEDT            | 8              | Binary        | Total amount of time in milliseconds that a unit of work was suspended on a<br>EnqueueDequeue lock.                                                                       |
| 72   | 48      |                     | 8              |               | Reserved                                                                                                    |
| CMS  | Latch L | ock Summary - syste | m wide data fo | r all address | spaces                                                                                                    |
| 80   | 50      | R725SLAS            | 8              | Binary        | Total number of times that a unit of work<br>was suspended on a CMS Latch lock.                                                                                           |
| 88   | 58      | R725SLAA            | 8              | Binary        | Total number of times that a unit of work<br>was suspended on a CMS Latch lock when there was already at least one other unit of<br>work suspended for the lock.          |
| 96   | 60      | R725SLAT            | 8              | Binary        | Total amount of time in milliseconds that a unit of work was suspended on a CMS Latch lock.                                                                               |
| 104  | 68      |                     | 8              |               | Reserved                                                                                                    |

10

RMF: GRS and supervisor delay monitoring enhancements

# Usage and invocation: SDelay Report – SMF Record 72.5 (6 of 17)

| Offsets  | Name                    | Len               | Format        | Description                                                                                                    |
|----------|-------------------------|-------------------|---------------|----------------------------------------------------------------------------------------------------|
| CMS SN   | IF Lock Summary - syste | m wide data fo    | r all address | spaces.                                                                                                    |
| 112 70   | R725SSMS                | 8                 | Binary        | Total number of times that a unit of work<br>was suspended on a CMS SMF lock.                                                                                |
| 120 78   | R725SSMA                | 8                 | Binary        | Total number of times that a unit of work was suspended on a CMS SMF lock when there<br>was already at least one other unit of work suspended for the lock.  |
| 128 80   | R725SSMT                | 8                 | Binary        | Total amount of time in milliseconds that a unit of work was suspended on a CMS SMF lock.                                                                    |
| 136 88   | 1                       | 8                 |               | Reserved                                                                                                    |
| Local Lo | ck Summary - system wi  | de data for all a | ddress spac   | 95.                                                                                                    |
| 144 90   | R725SLOS                | 8                 | Binary        | Total number of times that a unit of work<br>was suspended on a Local lock.                                                                                  |
| 152 98   | R725SLOA                | 8                 | Binary        | Total number of times that a unit of work<br>was suspended on a Local lock when there was already at least one other unit of work<br>suspended for the lock. |
| 160 AC   | R725SLOT                | 8                 | Binary        | Total amount of time in milliseconds that a unit of work was suspended on a Local lock.                                                                      |
| 168 A8   | 3                       | 8                 |               | Reserved                                                                                                    |

11

RMF: GRS and supervisor delay monitoring enhancements

# Usage and invocation: SDelay Report – SMF Record 72.5 (7 of 17)

| Offsets  | Name                  | Len             | Format        | Description                                                                                                    |
|----------|-----------------------|-----------------|---------------|----------------------------------------------------------------------------------------------------|
| CML Lock | Owner Summary - syste | em wide data f  | or all addres | s spaces.                                                                                                    |
| 176 B0   | R725SCLS              | 8               | Binary        | Total number of times that a unit of work from another address space was suspended<br>when requesting the Local lock of an address space.                                                                                  |
| 184 B8   | R725SCLA              | 8               | Binary        | Total number of times that a unit of work from another address space was suspended<br>when requesting the Local lock of an address space when there was already at least one<br>other unit of work suspended for the lock. |
| 192 C0   | R725SCLT              | 8               | Binary        | Total amount of time in milliseconds that a unit of work from another address space was<br>suspended when requesting the Local lock of an address space.                                                                   |
| 200 C8   |                       | 8               |               | Reserved                                                                                                    |
| GRS Latc | n Obtain Request Summ | iary - system v | vide data for | all address spaces.                                                                                                    |
| 208 D0   | R725SLRS              | 8               | Binary        | Total number of suspended Latch Obtain requests.                                                                                                    |
| 216 D8   | R725SLRA              | 8               | Binary        | Total amount of time in milliseconds that Latch Obtain requests were suspended.                                                                                                    |
| 224 E0   | R725SLRQ              | 16              | Binary        | Total sum of squares of time in milliseconds that Latch Obtain requests were suspended.                                                                                                    |

12

RMF: GRS and supervisor delay monitoring enhancements

# Usage and invocation: SDelay Report – SMF Record 72.5 (8 of 17)

| Offs | ets    | Name           | Len             | Format         | Description                                                                                     |
|------|--------|----------------|-----------------|----------------|-------------------------------------------------------------------------------------------------|
| GRS  | ENQ SC | OPE=STEP Summa | ary - system wi | de data for a  | II address spaces.                                                                              |
| 240  | F0     | R725SSTR       | 8               | Binary         | Total number of ENQ SCOPE=STEP requests.                                                        |
| 248  | F8     | R725SSTS       | 8               | Binary         | Total number of ENQ SCOPE=STEP requests that were suspended.                                    |
| 256  | 100    | R725SSTT       | 8               | Binary         | Total amount of contention time in milliseconds caused by ENQ SCOPE=STEP requests               |
| 264  | 108    |                | 8               |                | Reserved                                                                                        |
| 272  | 110    | R725SSTQ       | 16              | Binary         | Total sum of squares of contention time in milliseconds caused by ENQ SCOPE=STEP requests.      |
| GRS  | ENQ SC | OPE=SYSTEM Sun | nmary - system  | n wide data fo | or all address spaces.                                                                          |
| 288  | 120    | R725SSYR       | 8               | Binary         | Total number of ENQ SCOPE=SYSTEM requests.                                                      |
| 296  | 128    | R725SSYS       | 8               | Binary         | Total number of ENQ SCOPE=SYSTEM requests that were suspended.                                  |
| 304  | 130    | R725SSYT       | 8               | Binary         | Total amount of contention time in milliseconds caused by ENQ SCOPE=SYSTEM requests.            |
| 312  | 138    |                | 8               |                | Reserved                                                                                        |
| 320  | 140    | R725SSYQ       | 16              | Binary         | Total sum of squares of contention time in milliseconds caused by ENQ<br>SCOPE=SYSTEM requests. |

13

RMF: GRS and supervisor delay monitoring enhancements

# Usage and invocation: SDelay Report – SMF Record 72.5 (9 of 17)

| Offsets | Name            | Len            | Format       | Description                                                                                      |
|---------|-----------------|----------------|--------------|--------------------------------------------------------------------------------------------------|
| GRS ENQ | COPE=SYSTEMS Su | ummary - syste | em wide data | for all address spaces.                                                                          |
| 336 150 | R725SSSR        | 8              | Binary       | Total number of ENQ SCOPE=SYSTEMS requests.                                                      |
| 344 158 | R725SSSS        | 8              | Binary       | Total number of ENQ SCOPE=SYSTEMS requests that were suspended.                                  |
| 352 160 | R725SSST        | 8              | Binary       | Total amount of contention time in milliseconds caused by ENQ SCOPE=SYSTEMS requests.            |
| 360 168 |                 | 8              |              | Reserved                                                                                         |
| 368 170 | R725SSSQ        | 16             | Binary       | Total sum of squares of contention time in milliseconds caused by ENQ<br>SCOPE=SYSTEMS requests. |

14

RMF: GRS and supervisor delay monitoring enhancements

| Offs | ets  | Name            | Length | Format | Description                                                                                                    |
|------|------|-----------------|--------|--------|----------------------------------------------------------------------------------------------------|
| D70  | CMCD | CMC Look Turo   | Data   |        |                                                                                                    |
|      |      | - CMS Lock Type |        |        |                                                                                                    |
| 0    | 0    | R725CMJN        | 8      | EBCDIC | Name of Job                                                                                                    |
| 8    | 8    |                 | 3      |        | Reserved                                                                                                    |
| 11   | в    | R725CMSP        | 1      | Binary | Service Class Period                                                                                                    |
| 12   | С    | R725CMAS        | 2      | Binary | Address Space ID                                                                                                    |
| 14   | E    |                 | 2      |        | Reserved                                                                                                    |
| 16   | 10   | R725CMST        | 8      | EBCDIC | Address Space SToken                                                                                                    |
| 24   | 18   | R725CMSN        | 8      | EBCDIC | Service Class Name                                                                                                    |
| 32   | 20   | R725CMTY        | 1      | Binary | Lock Type<br>Value Meaning<br>1 CMS Lock<br>2 CMS EnqueueDequeue Lock<br>3 CMS Latch Lock<br>4 CMS SMF Lock                                                                                              |
| 33   | 21   |                 | 7      |        | Reserved                                                                                                    |
| 40   | 28   | R725CMSU        | 8      | Binary | Number of times that a unit of work of this address space was suspended on the CMS lock type as specified in R725CMTY.                                                                                   |
| 48   | 30   | R725CMAL        | 8      | Binary | Number of times that a unit of work of this address space was suspended on the CMS lock type as specified in<br>R725CMTY when there was already at least one other unit of work suspended for this lock. |
| 56   | 38   | R725CMTI        | 8      | Binary | Total amount of time in milliseconds that a unit of work of this address space was suspended on the CMS lock<br>type as specified in R725CMTY.                                                           |

# Usage and invocation: SDelay Report – SMF Record 72.5 (11 of 17)

#### Local Lock Data Section

| Offse | ets | Name     | Length | Format | Description          |
|-------|-----|----------|--------|--------|----------------------|
| 0     | 0   | R725LOJN | 8      | EBCDIC | Name of job          |
| 8     | 8   |          | 3      |        | Reserved             |
| 11    | В   | R725LOSP | 1      | Binary | Service Class Period |
| 12    | С   | R725LOAS | 2      | Binary | Address Space ID     |
| 14    | Е   |          | 2      |        | Reserved             |
| 16    | 10  | R725LOST | 8      | EBCDIC | Address Space SToken |
| 24    | 18  | R725LOSN | 8      | EBCDIC | Service Class Name   |
| 32    | 20  |          | 8      |        | Reserved             |

16

RMF: GRS and supervisor delay monitoring enhancements

© 2012 IBM Corporation

IBM

# Usage and invocation: SDelay Report – SMF Record 72.5 (12 of 17)

Local Lock Data Section - Continuation

| Offsets    | Name       | Length | Format | Description                                                                                                    |
|------------|------------|--------|--------|----------------------------------------------------------------------------------------------------|
| Local Loci | data       |        |        |                                                                                                    |
| 40 28      | R725LOSU   | 8      | Binary | Number of times that a unit of work of this address space was suspended on a Local lock.                                                                                                    |
| 48 30      | R725LOAL   | 8      | Binary | Number of times that a unit of work of this address space was suspended on a Local lock when there was already at least one other unit of work suspended.                                                            |
| 56 38      | R725LOTI   | 8      | Binary | Total amount of time in milliseconds that a unit of work of this address space was<br>suspended on a Local lock.                                                                                                    |
| CML Lock   | Owner data |        |        |                                                                                                    |
| 64 40      | R725LCSU   | 8      | Binary | Number of times that a unit of work from another address space was suspended when<br>requesting the Local lock of this address space.                                                                                |
| 72 48      | R725LCAL   | 8      | Binary | Number of times that a unit of work from another address space was suspended when<br>requesting the Local lock of this address space and there was already at least one other<br>unit of work waiting for that lock. |
| 80 50      | R725LCTI   | 8      | Binary | Total amount of time in milliseconds that a unit of work was suspended when requesting the Local lock of this address space.                                                                                         |

17

RMF: GRS and supervisor delay monitoring enhancements

# Usage and invocation: SDelay Report – SMF Record 72.5 (13 of 17)

CML Lock Owner Data Section

| Offse | ets | Name     | Length | Format | Description          |
|-------|-----|----------|--------|--------|----------------------|
| 0     | 0   | R725COJN | 8      | EBCDIC | Name of job          |
| 8     | 8   |          | 3      |        | Reserved             |
| 11    | В   | R725COSP | 1      | Binary | Service Class Period |
| 12    | С   | R725COAS | 2      | Binary | Address Space ID     |
| 14    | Е   |          | 2      |        | Reserved             |
| 16    | 10  | R725COST | 8      | EBCDIC | Address Space SToken |
| 24    | 18  | R725COSN | 8      | EBCDIC | Service Class Name   |
| 32    | 20  |          | 8      |        | Reserved             |

18

RMF: GRS and supervisor delay monitoring enhancements

© 2012 IBM Corporation

IBM

# Usage and invocation: SDelay Report – SMF Record 72.5 (14 of 17)

| Offsets   | Name        | Length | Format | Description                                                                                                    |
|-----------|-------------|--------|--------|----------------------------------------------------------------------------------------------------|
| CML Lock  | Cowner data |        |        |                                                                                                    |
| 40 28     | R725COSU    | 8      | Binary | Number of times that a unit of work from another address space was suspended when<br>requesting the Local lock of this address space.                                                                          |
| 48 30     | R725COAL    | 8      | Binary | Number of times that a unit of work from another address space was suspended when requesting the Local lock of this address space and there was already at least one other unit of work waiting for that lock. |
| 56 38     | R725COTI    | 8      | Binary | Total amount of time in milliseconds that a unit of work was suspended when requesting the Local lock of this address space.                                                                                   |
| Local Loc | k data      |        |        |                                                                                                    |
| 64 40     | R725CLSU    | 8      | Binary | Number of times that a unit of work of this address space was suspended on a Local lock.                                                                                                    |
| 72 48     | R725CLAL    | 8      | Binary | Number of times that a unit of work of this address space was suspended on a Local lock when there was already at least one other unit of work suspended.                                                      |
| 80 50     | R725CLTI    | 8      | Binary | Total amount of time in milliseconds that a unit of work of this address space was<br>suspended on a Local lock.                                                                                               |

CML Lock Owner Data Section - Continuation

19

RMF: GRS and supervisor delay monitoring enhancements

#### Usage and invocation: SDelay Report – SMF Record 72.5 (15 of 17)

#### CML Lock Requestor Data Section

| Offse | ets | Name     | Length | Format | Description                                                                                                    |
|-------|-----|----------|--------|--------|----------------------------------------------------------------------------------------------------|
| 0     | 0   | R725CRJN | 8      | EBCDIC | Name of job                                                                                                    |
| 8     | 8   |          | 3      |        | Reserved                                                                                                    |
| 11    | В   | R725CRSP | 1      | Binary | Service Class Period                                                                                                    |
| 12    | С   | R725CRAS | 2      | Binary | Address Space ID                                                                                                    |
| 14    | E   |          | 2      |        | Reserved                                                                                                    |
| 16    | 10  | R725CRST | 8      | EBCDIC | Address Space SToken                                                                                                    |
| 24    | 18  | R725CRSN | 8      | EBCDIC | Service Class Name                                                                                                    |
| 32    | 20  |          | 8      |        | Reserved                                                                                                    |
| 40    | 28  | R725CRSU | 8      | Binary | Number of times that a unit of work from this address space was suspended when<br>requesting the Local lock of another address space.                                                                                |
| 48    | 30  | R725CRAL | 8      | Binary | Number of times that a unit of work from this address space was suspended when<br>requesting the Local lock of another address space and there was already at least one<br>other unit of work waiting for that lock. |
| 56    | 38  | R725CRTI | 8      | Binary | Total amount of time in milliseconds that a unit of work was suspended when requesting the Local lock of another address space.                                                                                      |

20

RMF: GRS and supervisor delay monitoring enhancements

#### Usage and invocation: SDelay Report – SMF Record 72.5 (16 of 17)

IBM

#### GRS Latch Type Data

| Offse | ts     | Name            | Length            | Format        | Description                                                                                                    |
|-------|--------|-----------------|-------------------|---------------|----------------------------------------------------------------------------------------------------|
| R7251 | LATD - | - GRS Latch Typ | e Data            |               |                                                                                                    |
| 0     | 0      | R725LAJN        | 8                 | EBCDIC        | Name of job                                                                                                    |
| 8     | 8      |                 | 3                 |               | Reserved                                                                                                    |
| 11    | В      | R725LASP        | 1                 | Binary        | Service Class Period                                                                                                    |
| 12    | С      | R725LAAS        | 2                 | Binary        | Address Space ID                                                                                                    |
| 14    | E      |                 | 2                 |               | Reserved                                                                                                    |
| 16    | 10     | R725LAST        | 8                 | EBCDIC        | Address Space SToken                                                                                                    |
| 24    | 18     | R725LASN        | 8                 | EBCDIC        | Service Class Name                                                                                                    |
| 32    | 20     | R725LATY        | 1                 | Binary        | Request Type         Wearing           Value         Meaning           1         Latch Obtain requests against a Latch Set created by this address space           2         Latch Obtain requests from this address space |
| 33    | 21     |                 | 7                 |               | Reserved                                                                                                    |
| 40    | 28     | R725LASU        | 8                 | Binary        | Number of times a Latch Obtain request was suspended for the Request Type as specified in<br>R725LATY.                                                                                                    |
| 48    | 30     | R725LATI        | 8                 | Binary        | Total amount of suspend time in milliseconds that was caused by Latch Obtain requests for the Request<br>Type as specified in R725LATY.                                                                                    |
| 56    | 38     | R725LASQ        | 8                 | Binary        | Sum of squares of the individual suspend times in milliseconds that was caused by Latch Obtain<br>requests for the Request Type as specified in R725LATY.                                                                  |
|       |        | RMF: G          | RS and supervisor | delay monitor | ring enhancements © 2012 IBM Co                                                                                                    |

|      | <u> </u> | e and in      | vocatio | on: S  | Delay Report – SMF Record 72.5 (17 of                                                                                                    | 17) |
|------|----------|---------------|---------|--------|----------------------------------------------------------------------------------------------------|-----|
| Offs |          | Name          | Length  | Format | Description                                                                                                    |     |
| R72  | 5ENTD    | – GRS Enqueue | Data    |        |                                                                                                    |     |
| 0    | 0        | R725ENJN      | 8       | EBCDIC | Name of job                                                                                                    |     |
| 8    | 8        |               | 3       |        | Reserved                                                                                                    |     |
| 11   | в        | R725ENSP      | 1       | Binary | Service Class Period                                                                                                    |     |
| 12   | С        | R725ENAS      | 2       | Binary | Address Space ID                                                                                                    |     |
| 14   | E        |               | 2       |        | Reserved                                                                                                    |     |
| 16   | 10       | R725ENST      | 8       | EBCDIC | Address Space SToken                                                                                                    |     |
| 24   | 18       | R725ENSN      | 8       | EBCDIC | Service Class Name                                                                                                    |     |
| 32   | 20       | R725ENSC      | 1       | Binary | Enqueue Scope Type<br>Value Meaning<br>1 Scope = Step<br>2 Scope = System<br>3 Scope = Systems                                                      |     |
| 33   | 21       |               | 7       |        | Reserved                                                                                                    |     |
| 40   | 28       | R725ENRC      | 8       | Binary | Number of GRS ENQ requests with the scope as specified in R725ENSC for this address space.                                                          |     |
| 48   | 30       | R725ENSU      | 8       | Binary | Number of GRS ENQ requests with the scope as specified in R725ENSC that were suspended for this<br>address space.                                   |     |
| 56   | 38       | R725ENTI      | 8       | Binary | Total amount of suspend time in milliseconds that was caused by GRS ENQ requests with the scope as<br>specified in R725ENSC for this address space. |     |
| 64   | 40       | R725ENSQ      | 16      | Binary | Sum of squares of the individual suspend times in milliseconds.                                                                                     |     |

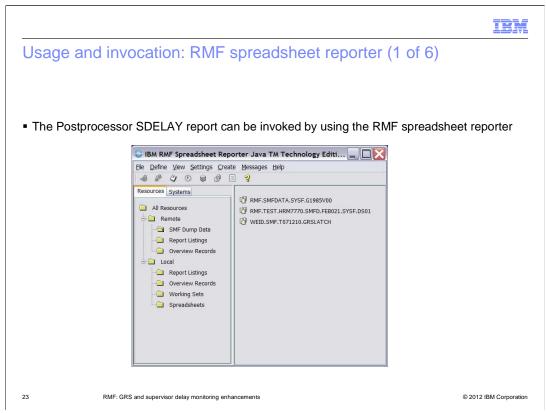

The RMF Spreadsheet Reporter can be downloaded from the RMF homepage.

| age and invocation: RMF spreadsheet reporter (2 of 6)                                                                                                    |                                                                                                    |  |  |  |  |
|----------------------------------------------------------------------------------------------------|----------------------------------------------------------------------------------------------------|--|--|--|--|
| In the Settings/Options/General dialog it is in<br>In the Settings/Options/Reports dialog select<br>Options                                                                                                    |                                                                                                    |  |  |  |  |
| General Reports         General Processing Options <ul> <li>Create Overview Records</li> <li>Delete Postprocessor Datasets after Download</li> <li>Ignore specified Duration Period</li> <li>Ignore specified Interval Time</li> <li>Save Password with System Profile</li> <li>Scratch Report Listings after Conversion</li> <li>Scratch extracted OVW Files after Conversion</li> <li>Scratch extracted RPT Files after Conversion</li> <li>Sort SMF Datasets</li> <li>Use XML Report Format</li> </ul> | General Reports  RMF Postprocessor Report Types  CPU Activity Crypto Hardware Activity Enterprise Disk Systems FICON Director Activity OMVS Kernel Activity OMVS Kernel Activity Paging Activity Serialization Delays  Serialization Delays |  |  |  |  |
| Ok Cancel                                                                                                    | Ok Cancel                                                                                                    |  |  |  |  |

On the Options/General panel it is important to select 'Use XML Report Format' and on Options/Reports panel select 'Serialization Delays'

|                                                  |                                                     | IBM                    |
|--------------------------------------------------|-----------------------------------------------------|------------------------|
| Usage and invocation                             | on: RMF spreadsheet reporter (3 of 6                | 6)                     |
|                                                  |                                                     |                        |
|                                                  |                                                     |                        |
|                                                  | ialog you can specify the start and end time for th | e data collection.     |
| <ul> <li>It is important to specify r</li> </ul> | o Duration for SDELAY report.                       |                        |
| Ir                                               | tervals 🔀                                           |                        |
|                                                  | (From ) [To]                                        |                        |
|                                                  | Mai 02, 2009 (🐑 Mai 01, 2011 (🐑                     |                        |
|                                                  | Date Date                                           |                        |
|                                                  | 0 (*) 0 (*) 24 (*) 0 (*) 14 MM                      |                        |
|                                                  |                                                     |                        |
|                                                  | Duration                                            |                        |
|                                                  | 0 20 40 60 80 100 0 10 20 30 40 50 60               |                        |
|                                                  | Hours: 0 Minutes: 0                                 |                        |
|                                                  | Ok Cancel Defaults                                  |                        |
|                                                  |                                                     |                        |
| 25 RMF: GRS and supervis                         | sor delay monitoring enhancements                   | © 2012 IBM Corporation |

On the Settings/Intervals panel it is important to specify the Interval and a **no** Duration because no Duration Report exists for SDELAY.

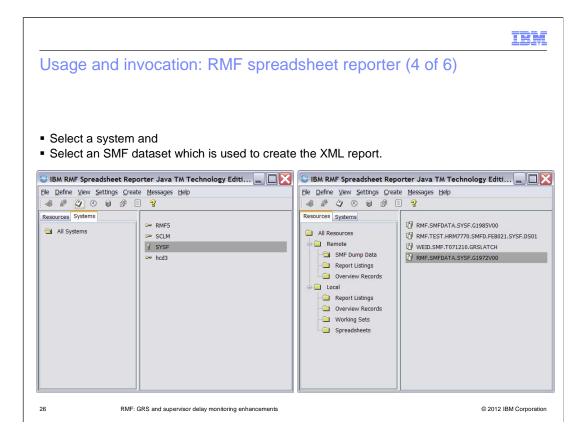

|                                                                     |                           | IBM                            |
|---------------------------------------------------------------------|---------------------------|--------------------------------|
| Usage and invocation: RMF                                           | spreadsheet repo          | rter (5 of 6)                  |
|                                                                     |                           |                                |
|                                                                     |                           |                                |
| <ul> <li>Select Create/Report Listing to cre<br/>'Local'</li> </ul> | ate the XML SDELAY Re     | sport in the file specified in |
| Create Report Listing                                               | $\sim$                    |                                |
| SMF Dump Input Data                                                 | E (1972)/00               |                                |
|                                                                     |                           |                                |
|                                                                     | ets                       |                                |
| BRRE.SMFDATA.SYSF.0                                                 | Remote<br>1972V00.LISTING |                                |
| RMFG.SDELAY.XML                                                     | Local                     |                                |
|                                                                     | Run Ok                    |                                |
| Report Listing Transfer com                                         | pleted                    |                                |
|                                                                     |                           |                                |
| 27 RMF: GRS and supervisor delay monitoring en                      | hancements                | © 2012 IBM Corporation         |

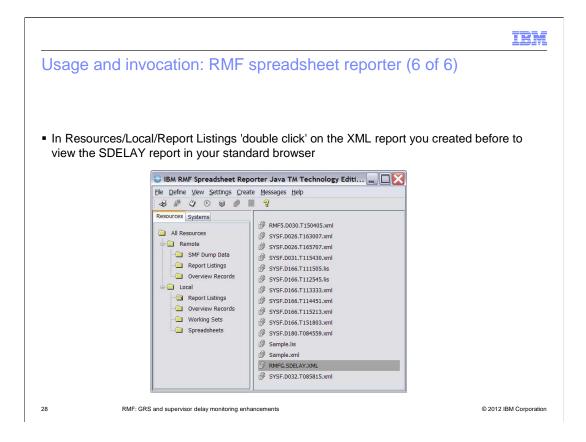

# Usage and invocation: Serialization delay report - Summary

|                                                                              | R13\Test\RMFG.SDELAY.x                                                                             | ml - Microsoft Internet Ex                            | plorer                                                                                    |                                         |                   |     |
|------------------------------------------------------------------------------|----------------------------------------------------------------------------------------------------|-------------------------------------------------------|-------------------------------------------------------------------------------------------|-----------------------------------------|-------------------|-----|
| <u>File Edit V</u>                                                           | iew F <u>a</u> vorites <u>T</u> ools <u>H</u> elp                                                  |                                                       |                                                                                           |                                         |                   | 1   |
| G Back -                                                                     | 🔘 · 💽 🗟 🏠 🔎 s                                                                                      | earch 👷 Favorites 🙆 🙆                                 | 3 - 头 🖃 📒 🚾 🖇 🐗                                                                           |                                         |                   |     |
| Address 🖭 E:                                                                 | RMF\V1R13\Test\RMFG.SDELA                                                                          |                                                       |                                                                                           |                                         | ~                 | 🔁 G |
| SMF Data: z                                                                  | t<br>/OS V1R13 Start: 01/27/2011                                                                   | -08.15.00 Interval: 15:00:000                         |                                                                                           | rializatio                              | on Delay          |     |
|                                                                              | ation Delay Summa                                                                                  | ary                                                   | econas                                                                                    |                                         |                   |     |
| Serializa<br>System Loc                                                      | ation Delay Summa                                                                                  |                                                       | Total Contention Count                                                                    | Contention 0                            | Count with QLen>1 | _   |
| Serializa                                                                    | ation Delay Summa                                                                                  | ary                                                   |                                                                                           | Contention C<br>215                     | Count with QLen>1 |     |
| Serializa<br>System Loc<br>Lock Type                                         | ation Delay Summa<br>ks<br>Total Contention Time                                                   | Ary<br>Avg Contention Time                            | Total Contention Count                                                                    | 100000000000000000000000000000000000000 | Count with QLen>1 |     |
| Serializa<br>System Loc<br>Lock Type<br>CMS                                  | ation Delay Summa<br>ks<br>Total Contention Time<br>434287                                         | Avg Contention Time                                   | Total Contention Count<br>387                                                             | 215                                     | Count with QLen>1 |     |
| Serializa<br>System Loc<br>Lock Type<br>CMS<br>CMSEQDQ                       | tion Delay Summa<br>ks<br>Total Contention Time<br>434287<br>3                                     | Avg Contention Time<br>1122<br>0                      | Total Contention Count<br>387<br>21                                                       | 215<br>2                                | Count with QLen>1 |     |
| Serializa<br>System Loc<br>Lock Type<br>CMS<br>CMSEQDQ<br>CMSLatch           | Total Contention Time 434287 3 0                                                                   | Avg Contention Time 1122 0 0                          | Total Contention Count<br>387<br>21<br>0                                                  | 215<br>2<br>0                           | Count with QLen>1 |     |
| Serializa<br>System Loc<br>Lock Type<br>CMS<br>CMSEQDQ<br>CMSLatch<br>CMSSMF | Total Contention Time           434297           3           0           664305                    | Avg Contention Time<br>1122<br>0<br>0<br>14762        | Total Contention Count       387       21       0       45                                | 215<br>2<br>0<br>43                     | Count with QLen>1 |     |
| Serializa<br>System Loc<br>CMS<br>CMSEQDQ<br>CMSLatch<br>CMSSMF<br>Local     | Total Contention Time           434287           3           0           6643005           3614243 | Avg Contention Time<br>1122<br>0<br>0<br>14762<br>383 | Total Contention Count           387           21           0           45           9427 | 215<br>2<br>0<br>43<br>2648             | Count with QLen>1 |     |

IBM

zOS\_V1R13\_RMF\_GRS\_Supervisor\_Delay\_Monitoring\_Enhancements.ppt Page 29 of 54

# Usage and invocation: SDelay report - Field descriptions

| Field Heading                     | Meaning                                                                                                    |
|-----------------------------------|----------------------------------------------------------------------------------------------------|
|                                   |                                                                                                    |
| System Locks – contains system-wi | ide summary data on system suspend locks for all address spaces                                                                                                    |
| Lock Type                         | Defines the system suspend lock type:<br>•CMS Lock<br>•CMS EnqueueDequeue Lock<br>•CMS Latch Lock<br>•CMS SMF Lock<br>•Local Lock<br>•CML Lock Owner                                                 |
| Total Contention Time             | The total amount of time in milliseconds that a unit of work was suspended on the lock type as specified in<br>the field 'Lock Type'.                                                                |
| Avg Contention Time               | The average amount of time in milliseconds that a unit of work was suspended on the lock type as specified<br>in the field 'Lock Type'.                                                              |
| Total Contention Count            | The total number of times that a unit of work was suspended on the lock type as specified in the field 'Lock Type'.                                                                                  |
| Contention Count with QLen>1      | The total number of times that a unit of work was suspended on the lock type as specified in the field 'Lock<br>Type' when there was already at least one other unit of work suspended for the lock. |

30

RMF: GRS and supervisor delay monitoring enhancements

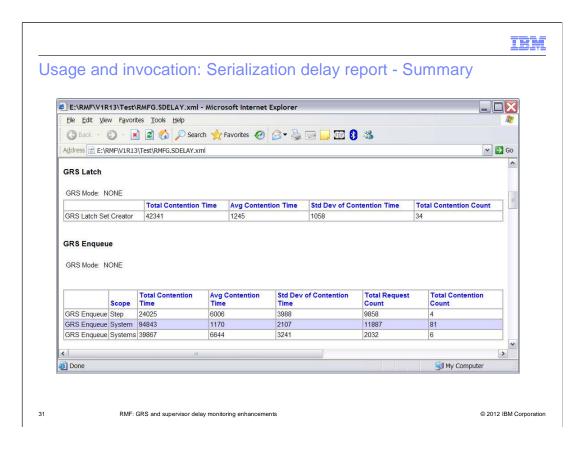

# Usage and invocation: SDelay report – Field descriptions (1 of 2)

| Field Heading                   | Meaning                                                                        |
|---------------------------------|--------------------------------------------------------------------------------|
| GRS Latch - contains system-wid | e summary data about GRS Latches for all address spaces.                       |
| GRS Mode                        | The operation mode of GRS:<br>•NONE<br>•RING<br>•STAR                          |
| Total Contention Time           | The total amount of time in milliseconds that Latch requests were suspended.   |
| Avg Contention Time             | The average amount of time in milliseconds that Latch requests were suspended. |
| Std Dev of Contention Time      | The standard deviation of the Total Contention Time in milliseconds.           |
| Total Contention Count          | The total number of suspended Latch requests.                                  |

32

RMF: GRS and supervisor delay monitoring enhancements

# Usage and invocation: SDelay report – Field descriptions (2 of 2)

| Field Heading                    | Meaning                                                                                                    |
|----------------------------------|----------------------------------------------------------------------------------------------------|
| GRS Enqueue – contains system-wi | de summary data about GRS Enqueue requests for all address spaces.                                          |
| GRS Mode                         | The operation mode of GRS:<br>•NONE<br>•RING<br>•STAR                                                       |
| Scope                            | The scope of an ENQ request:<br>•STEP<br>•SYSTEM<br>•SYSTEMS                                                |
| Total Contention Time            | The total amount of time in milliseconds that GRS ENQ requests with the specified 'Scope' were suspended.   |
| Avg Contention Time              | The average amount of time in milliseconds that GRS ENQ requests with the specified 'Scope' were suspended. |
| Std Dev of Contention Time       | The standard deviation of the Total Contention Time in milliseconds.                                        |
| Total Request Count              | The total number of GRS ENQ requests with the specified 'Scope'.                                            |
| Total Contention Count           | The total number of GRS ENQ requests with the specified 'Scope' that were suspended.                        |

33

RMF: GRS and supervisor delay monitoring enhancements

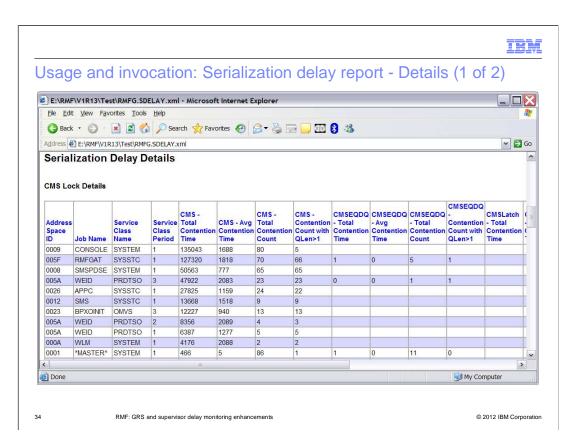

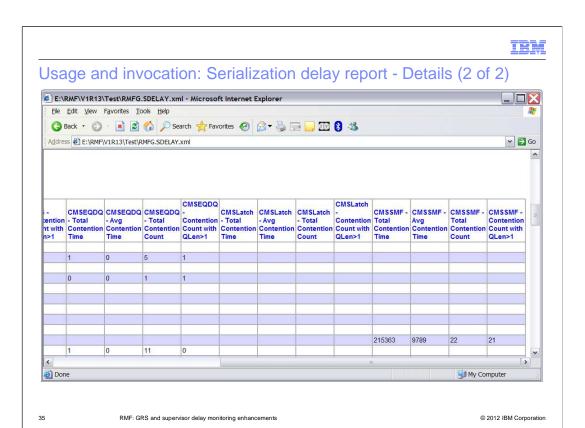

# Usage and invocation: SDelay Report – Field descriptions (1 of 2)

| Meaning                                                                                                    |
|----------------------------------------------------------------------------------------------------|
| I data about CMS/CMSEQDQ/CMSLatch/CMSSMF locks per address space                                                                                                    |
| Hexadecimal address space identifier (ASID) of the job requesting the lock or waiting for it.                                                                                   |
| Name of job                                                                                                    |
| The name of the service class that the job has been running in.                                                                                                    |
| Service class period the job has been running in.                                                                                                    |
| The total amount of time in milliseconds that a unit of work of this address space was suspended on a CMS lock.                                                                 |
| The average amount of time in milliseconds that a unit of work of this address space was suspended on a CMS lock.                                                               |
| The number of times that a unit of work of this address space was suspended on a CMS lock.                                                                                      |
| The number of times that a unit of work of this address space was suspended on a CMS lock when there was already at leas<br>one other unit of work suspended for the lock.      |
| The total amount of time in milliseconds that a unit of work of this address space was suspended on a CMSEQDQ lock.                                                             |
| The average amount of time in milliseconds that a unit of work of this address space was suspended on a CMSEQDQ lock.                                                           |
| The number of times that a unit of work of this address space was suspended on a CMSEQDQ lock.                                                                                  |
| The number of times that a unit of work of this address space was suspended on a CMSEQDQ lock when there was already<br>at least one other unit of work suspended for the lock. |
|                                                                                                    |

36

RMF: GRS and supervisor delay monitoring enhancements

© 2012 IBM Corporation

IBM

## Usage and invocation: SDelay Report – Field descriptions (2 of 2)

| Field Heading                           | Meaning                                                                                                    |  |  |  |  |  |  |
|-----------------------------------------|----------------------------------------------------------------------------------------------------|--|--|--|--|--|--|
| CMS Lock Details section – continuation |                                                                                                    |  |  |  |  |  |  |
|                                         |                                                                                                    |  |  |  |  |  |  |
| CMSLatch - Total Contention Time        | The total amount of time in milliseconds that a unit of work of this address space was<br>suspended on a CMSLatch lock.                                                        |  |  |  |  |  |  |
| CMSLatch - Avg Contention Time          | The average amount of time in milliseconds that a unit of work of this address space was<br>suspended on a CMSLatch lock.                                                      |  |  |  |  |  |  |
| CMSLatch - Total Contention Count       | The number of times that a unit of work of this address space was suspended on a CMSLatch lock.                                                                                |  |  |  |  |  |  |
| CMSLatch - Contention Count with Qlen>1 | The number of times that a unit of work of this address space was suspended on a CMSLatch lock when there was already at least one other unit of work suspended for the lock.  |  |  |  |  |  |  |
| CMSSMF - Total Contention Time          | The total amount of time in milliseconds that a unit of work of this address space was<br>suspended on a CMSSMF lock.                                                          |  |  |  |  |  |  |
| CMSSMF - Avg Contention Time            | The average amount of time in milliseconds that a unit of work of this address space was<br>suspended on a CMSSMF lock.                                                        |  |  |  |  |  |  |
| CMSSMF - Total Contention Count         | The number of times that a unit of work of this address space was suspended on a CMSSMF lock.                                                                                  |  |  |  |  |  |  |
| CMSSMF - Contention Count with Qlen>1   | The number of times that a unit of work of this address space was suspended on a CMSSMF<br>lock when there was already at least one other unit of work suspended for the lock. |  |  |  |  |  |  |

37

RMF: GRS and supervisor delay monitoring enhancements

|                        |            |                          | outi                       | 011. 01      | chanz                                            | .ution                                              | delay                                                     | , icpc  |                                           | otune   |                 | ~)     |     |
|------------------------|------------|--------------------------|----------------------------|--------------|--------------------------------------------------|-----------------------------------------------------|-----------------------------------------------------------|---------|-------------------------------------------|---------|-----------------|--------|-----|
| E:\RMF                 | \V1R13\Tes | t\RMFG.SD                | ELAY.xm                    | l - Microsof | t Internet E                                     | xplorer                                             |                                                           |         |                                           |         |                 |        |     |
| File Edit              | View Fave  | orites Tools             | Help                       |              |                                                  | •                                                   |                                                           |         |                                           |         |                 |        |     |
|                        |            |                          |                            |              |                                                  |                                                     | -                                                         | 0.00    |                                           |         |                 |        |     |
|                        |            |                          |                            |              | orites 🧭 🕻                                       |                                                     | 3 🛄 3501                                                  | 8 🍩 🛛   |                                           |         |                 |        |     |
| Address 🧧              | E:\RMF\V1R | 13\Test\RMF              | G.SDELAY.                  | kml          |                                                  |                                                     |                                                           |         |                                           |         |                 | × 🔁    | G   |
| CML and                | Local Loc  | k Details                |                            |              |                                                  |                                                     |                                                           |         |                                           |         |                 |        | 1   |
|                        |            |                          |                            |              |                                                  |                                                     |                                                           |         |                                           |         |                 |        |     |
| Address<br>Space<br>ID | Job Name   | Service<br>Class<br>Name | Service<br>Class<br>Period |              | CML Lock<br>Owner -<br>Avg<br>Contention<br>Time | CML Lock<br>Owner -<br>Total<br>Contention<br>Count | CML Lock<br>Owner -<br>Contention<br>Count with<br>QLen>1 | - Total | Local Lock<br>- Avg<br>Contention<br>Time | - Total | -<br>Contention |        | F . |
| 000A                   | WLM        | SYSTEM                   | 1                          | 219557       | 4142                                             | 53                                                  | 50                                                        | 1424007 | 3912                                      | 364     | 197             |        | t   |
| 0020                   | RMFLCMS1   | STCCMD                   | 1                          |              |                                                  |                                                     |                                                           | 455116  | 1679                                      | 271     | 154             | 10441  | T.  |
| 0020                   | RMFLSMFA   | STCCMD                   | 1                          |              |                                                  |                                                     |                                                           | 434258  | 86851                                     | 5       | 3               |        | T   |
| 005E                   | RMFLSMFC   | STCCMD                   | 1                          |              |                                                  |                                                     |                                                           | 425856  | 70976                                     | 6       | 3               |        | t   |
| 0056                   | RMFLSMFB   | STCCMD                   | 1                          | <u> </u>     |                                                  |                                                     |                                                           | 417470  | 83494                                     | 5       | 3               |        | T   |
| 0009                   | CONSOLE    | SYSTEM                   | 1                          | 426948       | 72                                               | 5862                                                | 725                                                       | 252509  | 52                                        | 4795    | 1013            |        | T   |
| 0020                   | RMFLCMLB   | STCCMD                   | 1                          |              |                                                  |                                                     |                                                           | 71254   | 5481                                      | 13      | 9               | 146279 | F   |
| 000E                   | OMVS       | SYSTEM                   | 1                          | 35200        | 11733                                            | 3                                                   | 2                                                         | 52352   | 13088                                     | 4       | 3               |        | T   |
| 0056                   | RMFLCMLA   | STCCMD                   | 1                          | 146279       | 18284                                            | 8                                                   | 7                                                         | 36156   | 18078                                     | 2       | 2               |        | П   |
| 0026                   | APPC       | SYSSTC                   | 1                          |              |                                                  |                                                     |                                                           | 22838   | 485                                       | 47      | 0               |        | I   |
| 8000                   | SMSPDSE    | SYSTEM                   | 1                          |              |                                                  |                                                     |                                                           | 12123   | 64                                        | 188     | 14              |        | Γ   |
| 005F                   | RMFGAT     | SYSSTC                   | 1                          | 5164         | 1291                                             | 4                                                   | 1                                                         | 9895    | 291                                       | 34      | 4               | 227913 | 1   |
| 003A                   | ZTTX       | STCCMD                   | 1                          | 140          | 1                                                | 74                                                  | 28                                                        | 240     | 0                                         | 1056    | 944             | 131157 | 1   |

38

RMF: GRS and supervisor delay monitoring enhancements

© 2012 IBM Corporation

# zOS\_V1R13\_RMF\_GRS\_Supervisor\_Delay\_Monitoring\_Enhancements.ppt Page 38 of 54

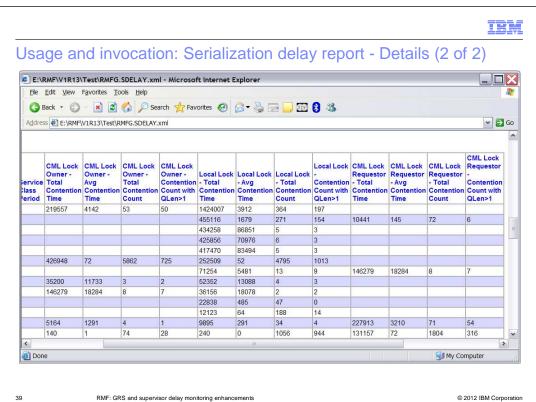

RMF: GRS and supervisor delay monitoring enhancements

# Usage and invocation: SDelay report – Field descriptions (1 of 2)

| Field Heading                                                   | Meaning                                                                                                    |  |  |  |  |  |  |
|-----------------------------------------------------------------|----------------------------------------------------------------------------------------------------|--|--|--|--|--|--|
|                                                                 |                                                                                                    |  |  |  |  |  |  |
| CML and Local Lock Details section - contains detail data about | CML and Local locks per address space                                                                                                    |  |  |  |  |  |  |
| Address Space ID                                                | Hexadecimal address space identifier (ASID) of the job requesting the lock or waiting for it.                                                                                                    |  |  |  |  |  |  |
| Jobname                                                         | Name of job                                                                                                    |  |  |  |  |  |  |
| Service Class Name                                              | The name of the service class that the job has been running in.                                                                                                    |  |  |  |  |  |  |
| Service Class Period                                            | Service class period the job has been running in.                                                                                                    |  |  |  |  |  |  |
| CML Lock Owner - Total Contention Time                          | The total amount of time in milliseconds that a unit of work from another address space<br>was suspended when requesting the Local lock of this address space.                                                           |  |  |  |  |  |  |
| CML Lock Owner - Avg Contention Time                            | The average amount of time in milliseconds that a unit of work from another address<br>space was suspended when requesting the Local lock of this address space.                                                         |  |  |  |  |  |  |
| CML Lock Owner - Total Contention Count                         | The number of times that a unit of work from another address space was suspended<br>when requesting the Local lock of this address space.                                                                                |  |  |  |  |  |  |
| CML Lock Owner - Contention Count with Qlen>1                   | The number of times that a unit of work from another address space was suspended<br>when requesting the Local lock of this address space and there was already at least one<br>other unit of work waiting for this lock. |  |  |  |  |  |  |

## Usage and invocation: SDelay Report – Field descriptions (2 of 2)

| Field Heading                                     | Meaning                                                                                                    |  |  |  |  |  |  |
|---------------------------------------------------|----------------------------------------------------------------------------------------------------|--|--|--|--|--|--|
| CML and Local Lock Details section – continuation |                                                                                                    |  |  |  |  |  |  |
| Local Lock - Total Contention Time                | The total amount of time in milliseconds that a unit of work of this address space was suspended<br>on a Local lock.                                                                                                    |  |  |  |  |  |  |
| Local Lock - Avg Contention Time                  | The average amount of time in milliseconds that a unit of work of this address space was<br>suspended on a Local lock.                                                                                                   |  |  |  |  |  |  |
| Local Lock - Total Contention Count               | The number of times that a unit of work of this address space was suspended on a Local lock.                                                                                                    |  |  |  |  |  |  |
| Local Lock - Contention Count with Qlen>1         | The number of times that a unit of work of this address space was suspended on a Local lock<br>when there was already at least one other unit of work suspended.                                                         |  |  |  |  |  |  |
| CML Lock Requestor - Total Contention Time        | The total amount of time in milliseconds that a unit of work of this address space was suspended<br>when requesting the Local lock of another address space.                                                             |  |  |  |  |  |  |
| CML Lock Requestor- Avg Contention Time           | The average amount of time in milliseconds that a unit of work of this address space was<br>suspended when requesting the Local lock of another address space.                                                           |  |  |  |  |  |  |
| CML Lock Requestor - Total Contention Count       | The number of times that a unit of work from this address space was suspended when requesting the Local lock of another address space.                                                                                   |  |  |  |  |  |  |
| CML Lock Requestor - Contention Count with Qlen>1 | The number of times that a unit of work from this address space was suspended when requesting<br>the Local lock of another address space and there was already at least one other unit of work<br>waiting for that lock. |  |  |  |  |  |  |

41

RMF: GRS and supervisor delay monitoring enhancements

© 2012 IBM Corporation

|                                                   | V1R13\Te                    |                                             |                                | ml - Microsof                        | t Internet Exp             | plorer                     |                              |                                             |                                            |                                        |                                     |
|---------------------------------------------------|-----------------------------|---------------------------------------------|--------------------------------|--------------------------------------|----------------------------|----------------------------|------------------------------|---------------------------------------------|--------------------------------------------|----------------------------------------|-------------------------------------|
| Back                                              |                             |                                             | -                              | earch 🔶 Fav                          | orites 🙆 🔗                 | - 2 -                      | जिल 👧 उ                      | 8                                           |                                            |                                        |                                     |
| -                                                 | E:\RMF\V1F                  |                                             |                                |                                      | U E                        | Car Leni                   | · ••• • •                    |                                             |                                            |                                        |                                     |
| -Quiess                                           | E: KMF VI                   | (13) Test/RM                                | IFG.SDELA                      | r.xmi                                |                            |                            |                              |                                             |                                            |                                        | <b></b> 🖬                           |
|                                                   |                             |                                             |                                | Creator -                            | Creator -                  | Creator - Std              |                              | Requestor -                                 | Requestor -                                |                                        |                                     |
| Address<br>Space<br>ID                            | Job Name                    | Service<br>Class<br>Name                    | Service<br>Class<br>Period     | Total<br>Contention<br>Time          | Avg<br>Contention<br>Time  | Dev<br>Contention<br>Time  | Total<br>Contention<br>Count | Total<br>Contention<br>Time                 | Avg<br>Contention<br>Time                  | Std Dev<br>Contention<br>Time          | Total<br>Contention<br>Count        |
| Space                                             | Job Name<br>WLM             | Class<br>Name                               | Class                          | Total<br>Contention                  | Contention                 | Contention                 | Contention<br>Count<br>30    | Contention                                  | Contention                                 | Contention<br>Time<br>1058             | Contention<br>Count<br>29           |
| <b>Space</b><br><b>ID</b><br>000A<br>002A         | WLM<br>RMFYA011             | Class<br>Name<br>SYSTEM<br>STCCMD           | Class<br>Period<br>1<br>1      | Total<br>Contention<br>Time          | Contention<br>Time         | Contention<br>Time         | Contention<br>Count          | Contention<br>Time<br>33616<br>2018         | Contention<br>Time<br>1159<br>2018         | Contention<br>Time<br>1058<br>0        | Contention<br>Count<br>29<br>1      |
| Space<br>ID<br>000A<br>002A<br>005C               | WLM<br>RMFYA011<br>RMFYA012 | Class<br>Name<br>SYSTEM<br>STCCMD<br>STCCMD | Class<br>Period<br>1<br>1<br>1 | Total<br>Contention<br>Time<br>33616 | Contention<br>Time<br>1120 | Contention<br>Time<br>1061 | Contention<br>Count<br>30    | Contention<br>Time<br>33616<br>2018<br>6706 | Contention<br>Time<br>1159<br>2018<br>2235 | Contention<br>Time<br>1058<br>0<br>371 | Contention<br>Count<br>29<br>1<br>3 |
| <b>Space</b><br><b>ID</b><br>000A<br>002A         | WLM<br>RMFYA011<br>RMFYA012 | Class<br>Name<br>SYSTEM<br>STCCMD<br>STCCMD | Class<br>Period<br>1<br>1      | Total<br>Contention<br>Time<br>33616 | Contention<br>Time<br>1120 | Contention<br>Time<br>1061 | Contention<br>Count<br>30    | Contention<br>Time<br>33616<br>2018         | Contention<br>Time<br>1159<br>2018         | Contention<br>Time<br>1058<br>0        | Contention<br>Count<br>29<br>1      |
| <b>Space</b><br><b>ID</b><br>000A<br>002A<br>005C | WLM<br>RMFYA011<br>RMFYA012 | Class<br>Name<br>SYSTEM<br>STCCMD<br>STCCMD | Class<br>Period<br>1<br>1<br>1 | Total<br>Contention<br>Time<br>33616 | Contention<br>Time<br>1120 | Contention<br>Time<br>1061 | Contention<br>Count<br>30    | Contention<br>Time<br>33616<br>2018<br>6706 | Contention<br>Time<br>1159<br>2018<br>2235 | Contention<br>Time<br>1058<br>0<br>371 | Contention<br>Count<br>29<br>1<br>3 |

## Usage and invocation: SDelay Report – Field descriptions (1 of 2)

| Field Heading                             | Meaning                                                                                          |
|-------------------------------------------|--------------------------------------------------------------------------------------------------|
|                                           |                                                                                                  |
| GRS Latch Details section - contains deta | il data about GRS Latches per address space                                                      |
| GRS Mode                                  | The operation mode of GRS:<br>•NONE<br>•RING<br>•STAR                                            |
| Address Space ID                          | Hexadecimal address space identifier (ASID) of the job requesting the lock or waiting<br>for it. |
| Jobname                                   | Name of job                                                                                      |
| Service Class Name                        | The name of the service class that the job has been running in.                                  |
| Service Class Period                      | Service class period the job has been running in.                                                |

43

RMF: GRS and supervisor delay monitoring enhancements

## Usage and invocation: SDelay Report – Field descriptions (2 of 2)

| Field Heading                                               | Meaning                                                                                                    |
|-------------------------------------------------------------|----------------------------------------------------------------------------------------------------|
| GRS Latch Details section - continuation                    |                                                                                                    |
| Statistics for Latch Obtain requests against Latch Sets cre | eated by this address space                                                                                                    |
| Latch Set Creator - Total Contention Time                   | The total amount of time in milliseconds that a unit of work of this address space was suspended on a Local lock.                                                                                                  |
| Latch Set Creator - Avg Contention Time                     | The average amount of time in milliseconds that a unit of work of this address space was suspended on a Local lock.                                                                                                |
| Latch Set Creator - Std Dev of Contention Time              | The number of times that a unit of work of this address space was suspended on a Local lock.                                                                                                    |
| Latch Set Creator - Total Contention Count                  | The number of times that a unit of work of this address space was suspended on a Local lock when there<br>was already at least one other unit of work suspended.                                                   |
| Statistics for Latch Obtain requests from this address spa  | Ce                                                                                                    |
| Latch Requestor - Total Contention Time                     | The total amount of time in milliseconds that a unit of work of this address space was suspended when<br>requesting the Local lock of another address space.                                                       |
| Latch Requestor - Avg Contention Time                       | The average amount of time in milliseconds that a unit of work of this address space was suspended when<br>requesting the Local lock of another address space.                                                     |
| Latch Requestor - Std Dev of Contention Time                | The number of times that a unit of work from this address space was suspended when requesting the Local lock of another address space.                                                                             |
| Latch Requestor - Total Contention Count                    | The number of times that a unit of work from this address space was suspended when requesting the Local lock of another address space and there was already at least one other unit of work waiting for that lock. |

44

RMF: GRS and supervisor delay monitoring enhancements

© 2012 IBM Corporation

| Usage and | invocation: | <b>Serialization</b> | Delay | Report - | Details | (1       | of 2) | ) |
|-----------|-------------|----------------------|-------|----------|---------|----------|-------|---|
|           |             |                      |       |          |         | <u>۱</u> | ···-/ | / |

| G Back                 | • () •                        | 🖹 🖻 🏠                    | 🔎 Sea                      | irch 👷 Favo                               | orites 🥝 | 3- 🎍 🗉    | -      | 8 🖇                                  |       |                                              |                                                  |                                        |      |   |
|------------------------|-------------------------------|--------------------------|----------------------------|-------------------------------------------|----------|-----------|--------|--------------------------------------|-------|----------------------------------------------|--------------------------------------------------|----------------------------------------|------|---|
| Address 🤞              | E:\RMF\V1R                    | 13\Test\RMFG             | .SDELAY.)                  | <mark>kml</mark>                          |          |           |        |                                      |       |                                              |                                                  | ~                                      |      | e |
|                        | <b>queue Deta</b><br>de: NONE | ills                     |                            |                                           |          |           |        |                                      |       |                                              |                                                  |                                        |      |   |
| Address<br>Space<br>ID |                               | Service<br>Class<br>Name | Service<br>Class<br>Period | ENQ STEP<br>- Total<br>Contention<br>Time | - Avg    | - Std Dev | STEP - | ENQ STEP<br>-<br>Contention<br>Count | Total | ENQ<br>SYSTEM -<br>Avg<br>Contention<br>Time | ENQ<br>SYSTEM -<br>Std Dev<br>Contention<br>Time | ENQ<br>SYSTEM<br>-<br>Request<br>Count | SYST | T |
| 0020                   | SVRASID1                      | STCCMD                   | 1                          | 16015                                     | 8007     | 24        | 14     | 2                                    | 16007 | 8003                                         | 46                                               | 26                                     | 2    | Ĩ |
| 002A                   | SVRASID2                      | STCCMD                   | 1                          | 7985                                      | 7985     | 0         | 425    | 1                                    | 15969 | 7984                                         | 102                                              | 436                                    | 2    |   |
| 002A                   | RMFYA011                      | STCCMD                   | 1                          | 24                                        | 24       | 0         | 11     | 1                                    |       |                                              |                                                  |                                        |      | 1 |
| 0020                   | RMFYA014                      | STCCMD                   | 1                          | 0                                         | 0        | 0         | 9      | 0                                    |       |                                              |                                                  |                                        |      |   |
| 005E                   | ZTTMASTR                      | STCCMD                   | 1                          | 0                                         | 0        | 0         | 23     | 0                                    | _     |                                              |                                                  |                                        |      | i |
| 002F                   | RMFISGQL                      | BATCHMED                 | 1                          | 0                                         | 0        | 0         | 109    | 0                                    | 0     | 0                                            | 0                                                | 50                                     | 0    |   |
| 005A                   | WEID                          | PRDTSO                   | 3                          | 0                                         | 0        | 0         | 63     | 0                                    | 0     | 0                                            | 0                                                | 75                                     | 0    | Ī |
| 005A                   | WEID                          | PRDTSO                   | 1                          | 0                                         | 0        | 0         | 375    | 0                                    | 8     | 0                                            | 0                                                | 1915                                   | 35   |   |
| 005A                   | STARTING                      | SYSSTC                   | 1                          | 0                                         | 0        | 0         | 5      | 0                                    | 0     | 0                                            | 0                                                | 5                                      | 0    | ĺ |
| 0060                   | TSO                           | SYSSTC                   | 1                          | 0                                         | 0        | 0         | 3      | 0                                    | 0     | 0                                            | 0                                                | 2                                      | 0    |   |
|                        | DUFOAT                        | OVOCTO                   | 4                          |                                           | 0        | 0         | 150    | 0                                    | •     | •                                            | 😒 My                                             |                                        | ^ >  |   |

45

RMF: GRS and supervisor delay monitoring enhancements

© 2012 IBM Corporation

| Usage and invocation: | Serialization | Delay Report - | Details (2 of 2) |
|-----------------------|---------------|----------------|------------------|
| Usage and invocation. | Ochalization  | Delay Report   |                  |

|                     |                  | vorites <u>T</u> ook |                    | h 📌 Favori             | tes 🙆 🤗                    | - A F            | a 🗖 ன               | 0.38               |                    |                    |                    |                     |
|---------------------|------------------|----------------------|--------------------|------------------------|----------------------------|------------------|---------------------|--------------------|--------------------|--------------------|--------------------|---------------------|
|                     |                  | R13\Test\RMF         |                    |                        | 00                         |                  |                     | • •                |                    |                    |                    | V 🛃                 |
| (deress E           | 2.000.012        | intro prese pre in   | d.bbcb m.xn        |                        |                            |                  |                     |                    |                    |                    |                    |                     |
|                     |                  |                      |                    |                        |                            |                  |                     |                    |                    |                    |                    |                     |
|                     |                  |                      |                    |                        |                            |                  |                     |                    |                    |                    |                    |                     |
|                     |                  |                      |                    |                        |                            |                  |                     |                    |                    |                    |                    |                     |
|                     |                  |                      |                    |                        |                            |                  |                     |                    |                    |                    |                    |                     |
| ENQ STEP<br>Std Dev | STEP -           | ENQ STEP             | Total              | ENQ<br>SYSTEM -<br>Avg | ENQ<br>SYSTEM -<br>Std Dev | ENQ<br>SYSTEM    | SYSTEM -            | - Total            | - Avg              | - Std Dev          | ENQ<br>SYSTEMS     |                     |
| Contention<br>Time  | Request<br>Count | Contention<br>Count  | Contention<br>Time | Contention<br>Time     | Contention<br>Time         | Request<br>Count | Contention<br>Count | Contention<br>Time | Contention<br>Time | Contention<br>Time | - Request<br>Count | Contention<br>Count |
| 24                  | 14               | 2                    | 16007              | 8003                   | 46                         | 26               | 2                   | 23915              | 7971               | 88                 | 6                  | 3                   |
| )                   | 425              | 1                    | 15969              | 7984                   | 102                        | 436              | 2                   | 15922              | 7961               | 120                | 5                  | 2                   |
| )                   | 11               | 1                    |                    |                        |                            |                  |                     | 0                  | 0                  | 0                  | 2                  | 0                   |
| )                   | 9                | 0                    |                    |                        |                            |                  |                     | 0                  | 0                  | 0                  | 2                  | 0                   |
| )                   | 23               | 0                    |                    |                        |                            |                  |                     | 0                  | 0                  | 0                  | 4                  | 0                   |
| )                   | 109              | 0                    | 0                  | 0                      | 0                          | 50               | 0                   | 0                  | 0                  | 0                  | 8                  | 0                   |
| )                   | 63               | 0                    | 0                  | 0                      | 0                          | 75               | 0                   | 0                  | 0                  | 0                  | 54                 | 0                   |
| )                   | 375              | 0                    | 8                  | 0                      | 0                          | 1915             | 35                  | 0                  | 0                  | 0                  | 89                 | 0                   |
| )                   | 5                | 0                    | 0                  | 0                      | 0                          | 5                | 0                   | 0                  | 0                  | 0                  | 2                  | 0                   |
| )                   | 3                | 0                    | 0                  | 0                      | 0                          | 2                | 0                   |                    |                    |                    |                    |                     |
| 6                   | 50               | 0                    | l                  | 0                      | 0                          | 707              | 0                   | 0                  | ^                  | 0                  | 50                 | ^ >                 |
| 28                  |                  |                      |                    |                        |                            |                  |                     |                    |                    |                    |                    | ,                   |

46

RMF: GRS and supervisor delay monitoring enhancements

© 2012 IBM Corporation

## Usage and invocation: SDelay Report – Field descriptions (1 of 2)

| Field Heading                                        | Meaning                                                                                                    |  |  |  |  |  |  |
|------------------------------------------------------|----------------------------------------------------------------------------------------------------|--|--|--|--|--|--|
| GRS Enqueue Details section – contains detail data a | bout GRS Enqueue requests per address space                                                                                     |  |  |  |  |  |  |
| GRS Mode                                             | The operation mode of GRS:<br>•NONE<br>•RING<br>•STAR                                                                           |  |  |  |  |  |  |
| Address Space ID                                     | Hexadecimal address space identifier (ASID) of the job requesting the lock or waiting for it.                                   |  |  |  |  |  |  |
| Jobname                                              | Name of job                                                                                                    |  |  |  |  |  |  |
| Service Class Name                                   | The name of the service class that the job has been running in.                                                                 |  |  |  |  |  |  |
| Service Class Period                                 | Service class period the job has been running in.                                                                               |  |  |  |  |  |  |
| ENQ STEP - Total Contention Time                     | The total amount of contention time in milliseconds that was caused by GRS ENQ SCOPE =<br>STEP requests for this address space. |  |  |  |  |  |  |
| ENQ STEP - Avg Contention Time                       | The average amount of contention time in milliseconds.                                                                          |  |  |  |  |  |  |
| ENQ STEP - Std Dev of Contention Time                | The standard deviation of the Total Contention Time.                                                                            |  |  |  |  |  |  |
| ENQ STEP - Request Count                             | The total number of GRS ENQ SCOPE = STEP requests for this address space.                                                       |  |  |  |  |  |  |
| ENQ STEP - Contention Count                          | The total number of GRS ENQ SCOPE = STEP requests that were suspended for this address space.                                   |  |  |  |  |  |  |

47

RMF: GRS and supervisor delay monitoring enhancements

## Usage and invocation: SDelay Report – Field descriptions (2 of 2)

| Field Heading                              | Meaning                                                                                                    |
|--------------------------------------------|----------------------------------------------------------------------------------------------------|
| GRS Enqueue Details section – continuation |                                                                                                    |
| ENQ SYSTEM - Total Contention Time         | The total amount of contention time in milliseconds that was caused by GRS ENQ SCOPE = SYSTEM requests for this address space.     |
| ENQ SYSTEM - Avg Contention Time           | The average amount of contention time in milliseconds.                                                                             |
| ENQ SYSTEM - Std Dev of Contention Time    | The standard deviation of the Total Contention Time.                                                                               |
| ENQ SYSTEM - Request Count                 | The total number of GRS ENQ SCOPE = SYSTEM requests for this address space.                                                        |
| ENQ SYSTEM - Contention Count              | The total number of GRS ENQ SCOPE = SYSTEM requests that were suspended for this address<br>space.                                 |
| ENQ SYSTEMS - Total Contention Time        | The total amount of contention time in milliseconds that was caused by GRS ENQ SCOPE =<br>SYSTEMS requests for this address space. |
| ENQ SYSTEMS - Avg Contention Time          | The average amount of contention time in milliseconds.                                                                             |
| ENQ SYSTEMS - Std Dev of Contention Time   | The standard deviation of the Total Contention Time.                                                                               |
| ENQ SYSTEMS - Request Count                | The total number of GRS ENQ SCOPE = SYSTEMS requests for this address space.                                                       |
| ENQ SYSTEMS - Contention Count             | The total number of GRS ENQ SCOPE = SYSTEMS requests that were suspended for this address<br>space.                                |

48

RMF: GRS and supervisor delay monitoring enhancements

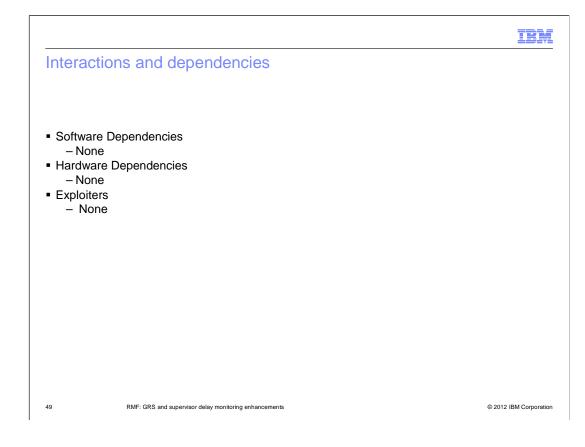

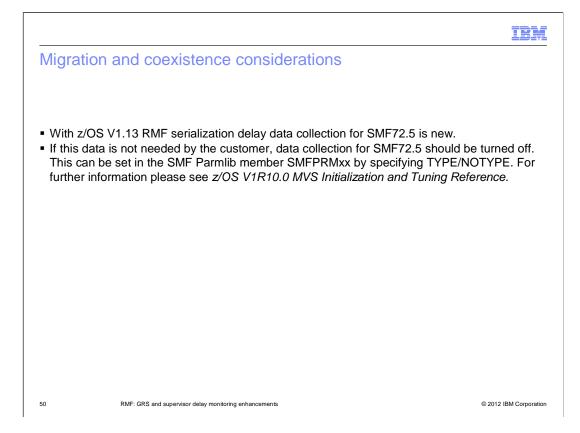

|                                                                                             | IBM                    |
|---------------------------------------------------------------------------------------------|------------------------|
| Installation                                                                                |                        |
|                                                                                             |                        |
|                                                                                             |                        |
| No changes for z/OS V1.13.                                                                  |                        |
| <ul> <li>This support is included in the GA shipment of z/OS V1.13 RMF (HRM7780)</li> </ul> | i                      |
|                                                                                             |                        |
|                                                                                             |                        |
|                                                                                             |                        |
|                                                                                             |                        |
|                                                                                             |                        |
|                                                                                             |                        |
|                                                                                             |                        |
|                                                                                             |                        |
| 51 RMF: GRS and supervisor delay monitoring enhancements                                    | © 2012 IBM Corporation |

#### Session summary

RMF now provides:

- new data collection for GRS & Supervisor Delay Data
- the data is reported in SMF record subtype 70.5
- or in the new postprocessor serialization report SDELAY

52

RMF: GRS and supervisor delay monitoring enhancements

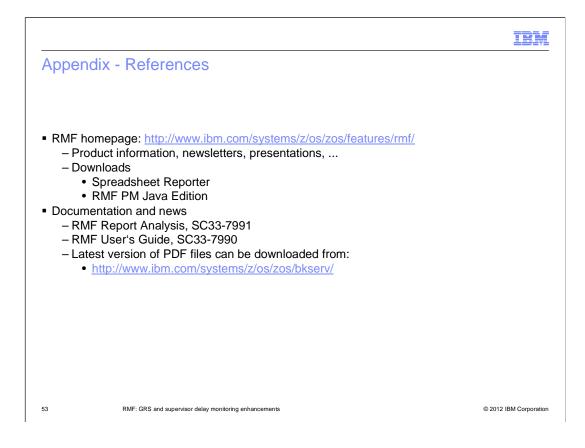

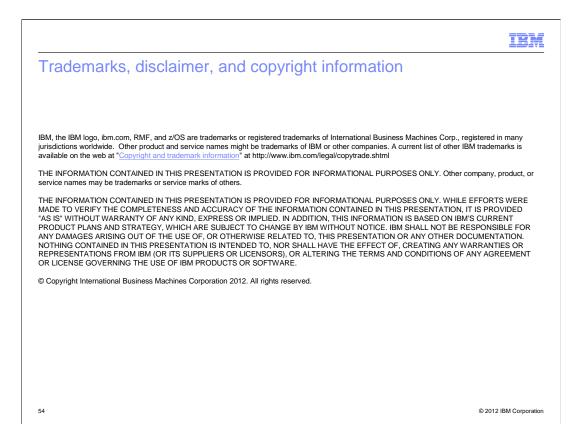